UNIVERSIDADE TECNOLÓGICA FEDERAL DO PARANÁ CAMPUS DOIS VIZINHOS CURSO DE ESPECIALIZAÇÃO EM CIÊNCIA DE DADOS

CLAISA YATHIE LUBKE

# IMPLEMENTAÇÃO DE CONSULTAS ESPACIAIS BASEADAS EM DISTÂNCIA USANDO A LINGUAGEM DE PROGRAMAÇÃO R

TRABALHO DE CONCLUSÃO DE CURSO DE ESPECIALIZAÇÃO

DOIS VIZINHOS 2022

# CLAISA YATHIE LUBKE

# IMPLEMENTAÇÃO DE CONSULTAS ESPACIAIS BASEADAS EM DISTÂNCIA USANDO A LINGUAGEM DE PROGRAMAÇÃO R

# IMPLEMENTATION OF SPATIAL QUERIES BASED ON DISTANCE USING THE R PROGRAMMING LANGUAGE

Trabalho de Conclusão de Curso de Especialização apresentado ao Curso de Especialização em Ciência de Dados da Universidade Tecnológica Federal do Paraná, como requisito para a obtenção do título de Especialista em Ciência de Dados.

Orientador: Prof. Dr. Rafael Alves de Oliveira

# DOIS VIZINHOS 2022

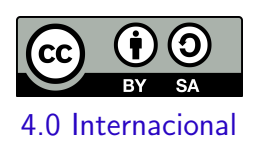

Esta licença permite remixe, adaptação e criação a partir do trabalho, mesmo para fins comerciais, desde que sejam atribuídos créditos ao(s) autor(es) e que licenciem as novas criações sob termos idênticos. Conteúdos elaborados por terceiros, citados e referenciados nesta obra não são cobertos pela licença.

# CLAISA YATHIE LUBKE

# IMPLEMENTAÇÃO DE CONSULTAS ESPACIAIS BASEADAS EM DISTÂNCIA USANDO A LINGUAGEM DE PROGRAMAÇÃO R

Trabalho de Conclusão de Curso de Especialização apresentado ao Curso de Especialização em Ciência de Dados da Universidade Tecnológica Federal do Paraná, como requisito para a obtenção do título de Especialista em Ciência de Dados.

Data de aprovação: 11/novembro/2022

Rafael Alves Paes Oliveira Doutorado Universidade Tecnológica Federal do Paraná - Câmpus Dois Vizinhos

> Yuri Kazubowski Lopes Doutorado Universidade do Estado de Santa Catarina

Francisco Carlos Monteiro Souza Doutorado Universidade Tecnológica Federal do Paraná - Câmpus Dois Vizinhos

# DOIS VIZINHOS 2022

## AGRADECIMENTOS

Quero agradecer de maneira especial ao professor Anderson Chaves Carniel pela disponibilidade, senso crítico e apoio neste curso. Certamente sem seu compromisso, dedicação e real orientação, a realização desse trabalho não seria possível.

Fica aqui também registrada a minha gratidão a Universidade Tecnológica Federal do Paraná, ao pessoal da secretaria e aos professores do Curso de Especialização em Ciência de Dados por todo suporte e conhecimento compartilhado durante esse processo.

Finalizo agradecendo aos meus familiares, e aos meus amigos pessoais, principalmente o Luiz, pelo apoio que foi muito importante nessa etapa.

## RESUMO

Em banco de dados espaciais, a forma como um dado geométrico se relaciona com outro dado geométrico é o relacionamento espacial, cujo pode ser de três principais tipos: topológico, métrico ou direcional. Cada relacionamento possui as suas características próprias para a elaboração das suas consultas espaciais. Definindo-se que a distância entre os objetos sempre se dá em linha reta e que existem diversas formas de interação entre objetos espaciais baseados em distância, é apresentado neste trabalho a implementação de consultas espaciais baseadas em distância com a linguagem R, baseadas na função k-NN. Desta forma, é possível padronizar tais consultas e promover agilidade na sua utilização, pois são complexas a sua elaboração.

Palavras-chave: k-NN; consulta espacial; linguagem R.

# ABSTRACT

In spatial databases, the way in which a geometric data relates to another geometric data is the spatial relationship, which can be of three main types: topological, metric or directional. Each relationship has its own characteristics for the elaboration of its spatial queries. Defining that the distance between objects is always in a straight line and that there are several forms of interaction between spacious objects supported in distance, this work presents the implementation of spiritual consultations registered in distance with the R language, inspired by the function k-NN. In this way, it is possible to standardize such queries and promote agility in their use, as their elaboration is complex.

Keywords: k-NN; spatial query; R language.

# **SUMÁRIO**

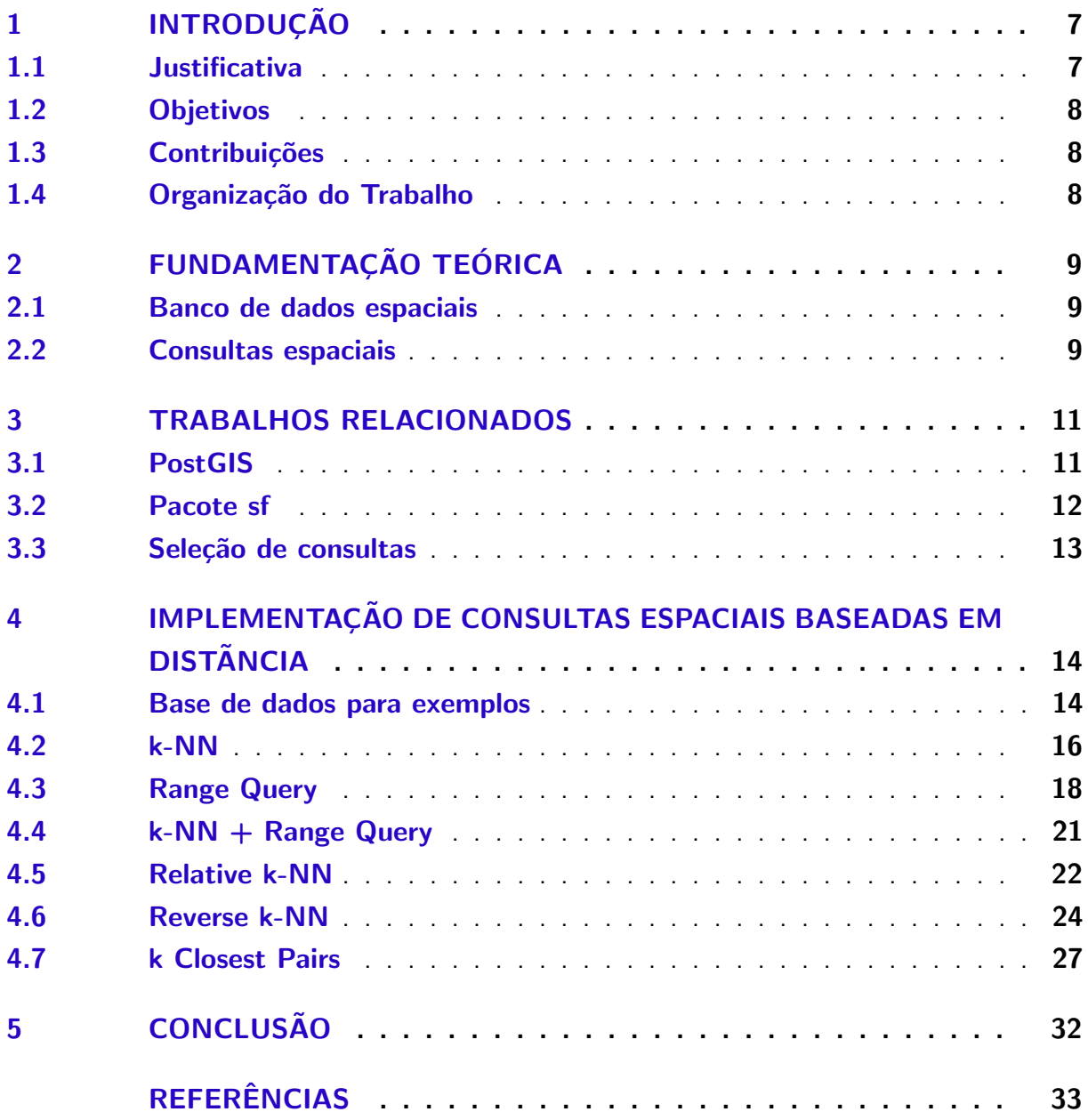

# <span id="page-7-2"></span><span id="page-7-0"></span>1 INTRODUÇÃO

Na modelagem de dados existe uma etapa chamada abstração, que a descrição da realidade. Nesse processo, quando fazemos a abstração do mundo real não significa que devemos descreve-lo exatamente como ele é, podemos levar em consideração algumas características aproximadas, outras simplificadas e outras podem ser ignoradas. Isso faz parte da base de coleta de dados. Quando a abstração descreve os objetos do mundo real podemos obter os dados conhecidos como espaciais [\(MARINO\)](#page-33-1).

Assim como os dados convencionais são manipulados num banco de dados, existe a possibilidade de incluir os dados espaciais em um banco de dados também, quando isso é possível, temos o banco de dados espacial.

Banco de dados espaciais são banco de dados que suportam, além dos tipos de dados convencionais, os dados espaciais, os quais podem ser de dois tipos prim´arios: vetoriais ou matriciais. Os dados vetoriais são referentes a descrever a posição ou a dimensão (extensão ou área) dos objetos do mundo real, já os matriciais, representados por matrizes, estão vinculado a imagens [\(MARINO\)](#page-33-1).

Quando realizamos consultas envolvendo os dados espaciais, temos as consultas espaciais. A relevância em consultas espaciais podem ser aplicadas a várias áreas. Exemplos:

- numa busca de escolas mais próximas a uma determinada localização;
- · distribuição tática de soldados;
- · análise de desmatamento de uma floresta;
- · características dos tipos de solo numa região.

As consultas espaciais podem ser classificadas fundamentalmente como topológicas, baseadas em direção ou baseadas em distância, dependendo do seu objetivo. Além destas classificações podem haver a mistura entre eles, resultando em consultas espaciais híbridas.

Neste trabalho é utilizado os dados espaciais vetoriais (os quais podem ser representados por ponto, linha ou polígono, fundamentalmente) (GÜTING, [1994\)](#page-33-2). Com isso, são desenvolvidas consultas espaciais baseadas em distância. A ideia é facilitar o acesso a estes tipos de consultas, devido à complexidade em elaborá-las. Assim, estas consultas podem ser utilizadas por diferentes usuários, promovendo-lhes agilidade em suas pesquisas, análises e tomadas de decisão. A linguagem R possui bibliotecas que permitem a manipulação destes dados, por exemplo a sf [\(PEBESMA\)](#page-33-3).

# <span id="page-7-1"></span>1.1 Justificativa

As consultas espaciais requerem um projeto de implementação complexa que envolvem um conhecimento especializado de recursos existentes. Devido a estas características, desenvolver algo que facilite as consultas espaciais aos usuários promoveria agilidade e padronização.

#### <span id="page-8-0"></span>1.2 Objetivos

O objetivo geral é a implementação de consultas espaciais com a linguagem R que possibilite a execução de consultas espaciais baseadas em distância. Os objetivos específicos são:

- pesquisar funções que se enquadrem como consultas espaciais baseadas em distância para incluir no pacote;
- $\bullet$  implementar as consultas selecionadas através da linguagem R;
- · elaborar exemplos de utilização das consultas.

#### <span id="page-8-1"></span>1.3 Contribuições

Este trabalho apresenta as seguintes contribuições:

- seleção de consultas espaciais baseadas em distância (função k-NN e suas variantes);
- desenvolvimento dos algoritmos das funções selecionadas, utilizando a linguagem R com o auxílio da bibioteca sf (para manipular dados espaciais);
- apresentação dos resultados das consultas desenvolvidas numa base de dados de testes.

## <span id="page-8-2"></span>1.4 Organização do Trabalho

Este trabalho é estruturado da seguinte forma, a partir dos próximos capítulos: no Capítulo 2 é feita a fundamentação teórica, onde é explicado sobre banco de dados espaciais e consultas espaciais. A seguir, no Capítulo 3, são apresentados dois trabalhos relacionados com consultas espaciais, e apresenta-se o PostGIS e a biblioteca sf. No Capítulo 4 são mostradas as consultas desenvolvidas com exemplo aplicado numa base de teste. Por fim, no Capítulo 5 é feita a conclusão deste trabalho e observações para trabalhos futuros.

## <span id="page-9-3"></span><span id="page-9-0"></span>2 FUNDAMENTAÇÃO TEÓRICA

Nesta seção é apresentado o que são banco de dados espaciais, consultas espaciais baseadas em distância.

#### <span id="page-9-1"></span>2.1 Banco de dados espaciais

Se tratando de banco de dados, houve a necessidade de manipulação de dados espaciais em Sistemas de Banco de Dados (SGBD). Com o tempo houveram diversos estudos em como incorporar os dados espaciais nestes sistemas. Hoje, existe a possibilidade de utilizar dados espaciais num SGBD, através da ferramenta chamada de Sistemas de Banco de Dados Espaciais (SGBDE). Um banco de dados espacial é um banco de dados convencional que possui uma extensão, a qual oferece tipos de dados espaciais em seu modelo de dados e linguagem de consulta para estes tipos, e provê a possibilidade de indexação espacial (GÜTING, [1994\)](#page-33-2).

Um Sistema de Informação Geográfica (SIG) é um sistema capaz de lidar com dados convencionais e dados espaciais. CÂMARA et. al. aponta duas principais caracteristicas de um SIG: a possibilidade de integração de diferentes dados espaciais em uma mesma base de dados, e; oferecer formas de recuperação, manipulação e visualização destes dados. Um SIG contém um banco de dados espaciais, então um SBDE é um SIG.

Em um SIG, os dados espaciais suportados por ele podem representar um fato, fenômeno e localização de um objeto espacial. Considerando que o objeto está sobre a superfície da Terra, podemos chamar esses dados de geográficos ou georreferenciados (CÂMARA et al.). Os objetos espaciais (geográficos) podem ser representados de forma vetorial, que seria o dado vetorial.

Os dados vetoriais abrangem os tipos de dados espaciais que representam a posição de objetos no espaço. Estes objetos possuem três tipos fundamentais de abstrações: ponto, linha e polígono. Um ponto é a representação de um objeto espacial, onde a importância é apenas a sua localização, desconsiderando as dimensões do objeto. Por exemplo, indicar num mapa a localização de restaurantes, estes são representados por pontos. Uma linha representa objetos espaciais que sua extensão é relevante, é uma sequencia de pontos que se ligam. Ela pode representar um rio, por exemplo. E um polígono representa objetos espaciais que tem a  $área$  relevante ( $GÜTING$ , [1994\)](#page-33-2).

#### <span id="page-9-2"></span>2.2 Consultas espaciais

A interação entre objetos espaciais é chamada de relacionamento espacial, cujo pode ser dividido em classes baseado-se na topologia, na distância ou na direção dos objetos. Estas classificações possuem consultas espaciais caracteríticas. Destre elas, as consultas espaciais baseadas em distância [\(CARNIEL,](#page-33-5) [2020\)](#page-33-5).

<span id="page-10-0"></span>As consultas espaciais baseadas em distância (ou métricas) são caracterizadas nas distâncias entre os objetos. [CARNIEL](#page-33-5) (2020) fala em três tipos de consultas espaciais baseadas em distância: com operadores unários, com operadoes binários e recuperação de vizinhos mais próximos.

As consultas espaciais baseadas em distância com operadores unários são caracterizadas pela recuperação de um valor, por exemplo, para saber o comprimento de uma linha, ou a área de um polígono. Os operadores binários permitem a recuperação de objetos espaciais dado uma distância, ou um intervalo. E as recuperações dos vizinhos mais próximos são caracterizadas por recuperar os objetos mais próximos a um objeto determinado [\(CARNIEL,](#page-33-5) [2020\)](#page-33-5). Este trabalho traz as seguintes consultas espaciais baseadas em distância de recuperação de vizinhos mais próximos:

- k-NN significa k Nearest neighbour (k Vizinhos mais próximos). Este algoritmo retorna os vizinhos mais próximos a uma referência. Do ponto de vista de banco de dados espacial, os vizinhos mais próximos a um objeto de referência (ponto de consulta) encontram os k objetos mais próximos deste ponto de consulta com base em sua distância espacial. O valor de k faz referência a quantidade de vizinhos que devem ser buscados.
- Range Query este algoritmo retorna os vizinhos mais próximos a um objeto de referência com base numa distância máxima entre o objeto de referência e os vizinhos. Os vizinhos encontrados precisam ter a distância igual ou menor a distância máxima que é fornecida.
- k-NN  $+$  Range Query este algoritmo, como o nome sugere, une os algoritmos kNN e Range Query. Na primeira etapa,o algoritmo executa o kNN, o resultado dessa busca se torna a nova vizinhança do ponto de busca. Na próxima etapa, desta nova vizinhança retornada no kNN são buscados os vizinhos que atendem a distância máxima fornecida na Range Query
- Relative k-NN este algoritmo utiliza o k-NN a Range Query na sua estrutura. Na primeira etapa, é executado o k-NN, deste resultado é armazenado a distância do k item mais distante. Depois, sobre essa distância armazenada é acrescido um porcentagem (a qual é fornecida na chamada do algoritmo). Por fim, é executada a Range Query, onde a distância máxima é esta distância acrescida de uma porcentagem.
- Reverse k-NN este algoritmo executa o k-NN para todos os pontos da vizinhança. Se o ponto de referência está dentre os k itens do k-NN do ponto da vizinhança, então este ponto da vizinhança é um dos resultados desse algoritmo. Dessa forma, é verificado se o ponto de referência está contido em cada k-NN realizado nos pontos da vizinhança, caso esteja, o ponto vai fazer parte do resultado.
- k Closest Pairs este algoritmo se difere dos anteriores, quando se trata do ponto de referência. Aqui, o ponto de referência deve ser uma base de dados com diversos pontos, assim como a vizinhança, não apenas um ponto. Ele funciona calculando o k-NN de cada ponto da base de referência, com cada ponto da base da vizinhança. Depois, são retornados o k pares que possuem a menor distância entre eles.

## <span id="page-11-3"></span><span id="page-11-0"></span>3 TRABALHOS RELACIONADOS

Neste capítulo é apresentado o PostGIS e a biblioteca sf do R, e como foram escolhidas as consultas implementadas neste trabalho.

#### <span id="page-11-1"></span>3.1 PostGIS

O PostGIS é uma extensão de banco de dados espaciais do PstgresSQL. É uma ferramenta robusta para manipulação de dados espaciais. Possui indexação espacial baseada no R-Tree (GIST) e funções para análise e processamento de objetos espaciais [\(CASANOVA et](#page-33-6) [al.\)](#page-33-6).

O tipo de dado espacial existente no PostGIS é o geometry. Porém, ele tem subclasses, possibilitando o usuário fixar que o tipo de dados que uma coluna pode receber, ao se definir na criação de uma tabela, em apenas dados geométricos do tipo ponto, por exemplo. A [Figura 1](#page-11-2) mostra a hierarquia que o dado geometry possui: os tipos de dados point, linestring, polygon, multipoint, multilinestring, multipolygon e geometrycollection são compreendidos como um dado geometry [\(CASANOVA et al.\)](#page-33-6).

O PostGIS implementa padrões da o Open Geospatial Consortium (OGC), que é um consórcio que desenvolve padrões para facilitar a comunicação entre sistemas diferentes e engloba também informações espaciais, OpenGIS [\(DAVIS JR et al.\)](#page-33-7). O OpenGIS possui um conceito abstrato chamado simple feature, que está associado ao armazenamento de dados geográficos nas tabelas [\(DAVIS JR et al.\)](#page-33-7).

Figura  $1$  – Hierarquia do dado espacial *geometry* 

<span id="page-11-2"></span>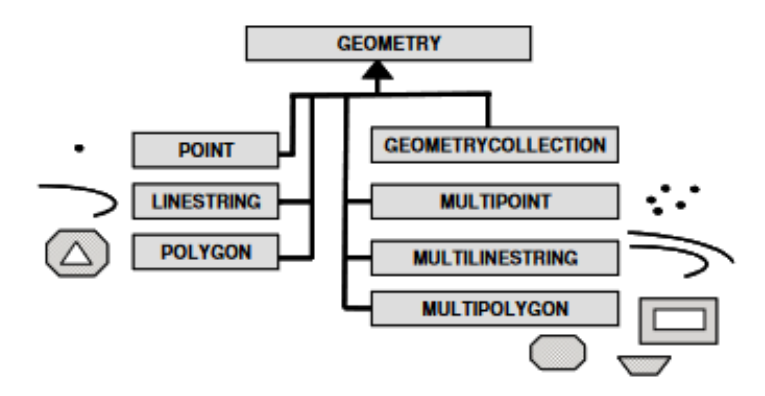

Fonte: adaptado de [CASANOVA et al.](#page-33-6)

Como o PostGIS tem funções próprias para os dados espaciais, é possível realizar consultas espaciais neste sistema. Quando tratamos de consultas espaciais, há um fator muito

<span id="page-12-3"></span>importante que precisa ser levado em consideração, o sistema de referência espacial. Aqui no PostGIS ele chamado de SRID (Spatial Reference IDentifier). O SRID descreve os dados espaciais de uma determinada região do planeta Terra, causando uma menor distorção entre estes dados. Não é possível uma consulta espaciais caso os dados espaciais tenham um SRID diferente.

O [Listing 3.1](#page-12-1) mostra o exemplo da função espacial st\_distance, que calcula a menor distância entre dois objetos espaciais num plano 2D, e da função espacial st\_transform, que possibilita mudar o sistema de referência espacial sobre a coordenada que foi passada. No [Listing 3.1](#page-12-1) é mostrado a consulta com o SRID 4326, o qual retorna o resultado em graus, e a consulta com o SRID 3857 que calcula a distância entre os pontos em metros [\(POSTGIS\)](#page-33-8).

```
1 SELECT
```

```
2 st_distance ('SRID=4326; POINT(10 5)', 'SRID=4326; POINT(23 13)') as
     graus ,
3 st_distance (st_transform ('SRID=4326; POINT (10 5)', 3857),
4 ( st_transform ( ' SRID =4326; POINT (23 13) ', 3857) ) as metros ;
```
Listing 3.1 – Exemplo de consulta espacial com o PostGIS.

# <span id="page-12-0"></span>3.2 Pacote sf

O nome da biblioteca sf vem de simple feature, que é definido pela OGC. Simple feature descrevem como um objeto do mundo real pode ser representado no computador. E eles são organizados da seguinte forma [\(Figura 2\)](#page-12-2) [\(PEBESMA\)](#page-33-3):

- $sf \acute{e}$  a tabela contendo característica geométricas e convencionais;
- $sfc$   $\acute{e}$  a tabela contendo apenas a coluna geométrica;
- · sfg é a o valor de uma célula da coluna geométrica.

Figura 2 – Representação de *sf, sfc* e *sfg* na tabela

<span id="page-12-2"></span>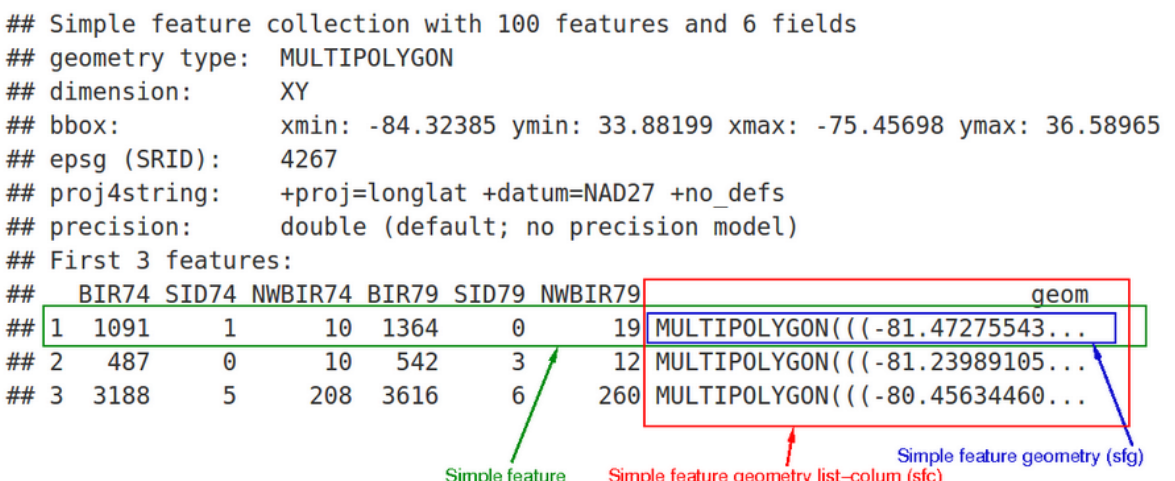

Fonte: adaptado de [PEBESMA](#page-33-3)

<span id="page-13-1"></span>Devido o formato do planeta Terra ser irregular, se tratando de dados espaciais, existe a necessidade de que cada parte do planeta possua algo que o caracterize, para tornar os seus objetos espaciais com uma menor distorção ao representa-los computacionalmente. Para isso existe o CRS (Coordinate reference systems), que é um código que muda dependendo da região do planeta, que como dito anteriormente, reduz as distorções numa representação vetorial. Então, num relacionamento espacial, é importante que o CRS dos dados envolvidos sejam o mesmo, senão, não é possivel realizar este relacionamento [\(PEBESMA\)](#page-33-3). O CRS aqui no sf equivale ao SRID no PostGIS.

A biblioteca sf fornece ferramentas para a manipulação de dados espaciais no R, disponibilizando algumas funções que permitem a utilização de dados espaciais em consultas espaciais elaboradas pelo usuário.

#### <span id="page-13-0"></span>3.3 Seleção de consultas

O artigo A taxonomy for nearest neighbour queries in spatial databases [\(TANIAR;](#page-33-9) [RAHAYU,](#page-33-9) [2013\)](#page-33-9) apresenta conceitos de diversas consultas espaciais, com alguns exemplos envolvendo pontos, para o kNN e suas variações. A partir dele selecionou-se a maioria das consultas desenvolvidas neste trabalho. E o artigo Closest Pair Queries in Spatial Databases [\(CORRAL et al.,](#page-33-10) [2000\)](#page-33-10) apresenta a ideia do que seria a consulta dos pares mais próximos e com isso foi feita a versão apresentada neste trabalho. Para todas as consultas é considerada a distância euclidiana

## <span id="page-14-0"></span>4 IMPLEMENTAÇÃO DE CONSULTAS ESPACIAIS BASEADAS EM DISTÂNCIA

Este capítulo apresenta as consultas desenvolvidas e exemplos de suas aplicações sobre uma base de teste.

As funções apresentadas neste capítulo, que implementam as consultas espaciais baseadas em distância, são disponibilizadas no pacote sqr, que está em construção, mas pode ser acessado pelo link https://github.com/accarniel/sqr.

#### <span id="page-14-1"></span>4.1 Base de dados para exemplos

As consultas espaciais baseadas em distância, neste trabalho, são exemplificadas com dados geométricos do tipo ponto, para uma compreensão mais simples do funcionamento de cada consulta visualmente. Então, nas próximas seções deste capítulo, escolheu-se uma base no Open Street Map (OSM), através da biblioteca 'osmdata', as características dessa base é que são dados geométricos do tipo ponto de um grupo de aeroway, subgrupo windsock, na região do Paraná [\(Listing 4.1\)](#page-14-2).

```
1 library ( " osmdata ")
2 q \leftarrow opq (bbox = 'parana brazil') %>%
3 add_osm_feature (key='aeroway', value='windsock') %>%
4 osmdata _ sf ()
5 base _ ponto <- st _ sf ( q$ osm _ points )
```
Listing 4.1 – Base de dados de testes.

Esta base de dados contém 17 pontos, os quais podem ser observados na forma de tabela [\(Tabela 1\)](#page-15-0) ou na forma de gráfico [\(Figura 3\)](#page-15-1). Na [Figura 3,](#page-15-1) como padronização, o ponto em vermelho será considerado o objeto de referências nas consultas deste capítulo. Ele é chamado 'search obj', e é o primeiro dado geométrico da 'base ponto' (Linha 5 do [Listing 4.1\)](#page-14-2). Os pontos azuis são os objetos geométricos restantes da 'base\_ponto', e são chamados de 'data'. A dividão é feita de acordo com o [Listing 4.2:](#page-16-1) search\_obj é o ponto de referência do tipo sfg, e 'data' é a base de dados de vizinhança, e ela é do tipo sf.

<span id="page-15-0"></span>

|            | osm id      | aeroway     | geometry                          |
|------------|-------------|-------------|-----------------------------------|
|            | $<$ chr $>$ | $<$ chr $>$ | $\langle$ POINT [ $\rm{^0}$ ] $>$ |
| 1703178741 | 1703178741  | windsock    | POINT (-52.69093 -26.21584)       |
| 1827897936 | 1827897936  | windsock    | POINT (-52.01297 -23.47645)       |
| 1828488679 | 1828488679  | windsock    | POINT (-51.87281 -23.24587)       |
| 2036110871 | 2036110871  | windsock    | POINT (-49.23037 -25.41025)       |
| 5098201822 | 5098201822  | windsock    | POINT (-50.97979 -22.80945)       |
| 5176142434 | 5176142434  | windsock    | POINT (-50.65306 -24.32234)       |
| 5436268063 | 5436268063  | windsock    | POINT (-48.79335 -26.22633)       |
| 6385676288 | 6385676288  | windsock    | POINT (-48.56694 -26.21941)       |
| 6701982456 | 6701982456  | windsock    | POINT (-51.51995 -25.38792)       |
| 7299095704 | 7299095704  | windsock    | POINT (-49.17082 -25.5311)        |
| 8283556666 | 8283556666  | windsock    | POINT (-48.57424 -22.69598)       |
| 8305534029 | 8305534029  | windsock    | POINT (-50.45275 -22.6376)        |
| 8411187068 | 8411187068  | windsock    | POINT (-49.47689 -25.29902)       |
| 8773626181 | 8773626181  | windsock    | POINT (-49.15557 -25.47792)       |
| 8792963339 | 8792963339  | windsock    | POINT (-49.0533 -26.51577)        |
| 9277707008 | 9277707008  | windsock    | POINT (-49.95672 -24.8057)        |
| 9786255409 | 9786255409  | windsock    | POINT (-52.48888 -23.09174)       |

Tabela 1 – Base de dados de teste em forma de tabela.

Fonte: A autora.

<span id="page-15-1"></span>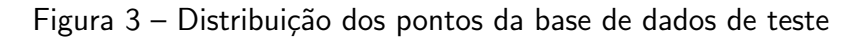

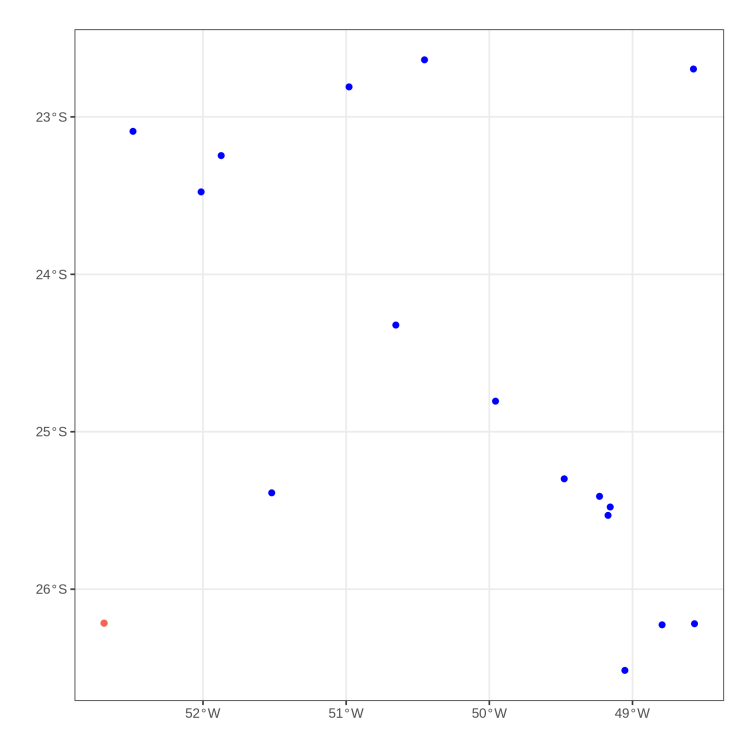

Fonte: autora.

```
1 search_obj \leq base_ponto $ geometry [[1]] #sfq
2 data \leq base_ponto [2:17,] #sf
```
Listing  $4.2 -$  Variáveis de teste

# <span id="page-16-0"></span>4.2 k-NN

A função k-NN faz uma busca dos vizinhos (pontos) mais próximos a um ponto de referência, a quantidade de vizinhos retornadas é k, onde k é um número inteiro maior ou igual a 1. Neste pacote, a consulta se chama sq\_knn\_query [\(Listing 4.3\)](#page-16-2).

```
1 sq_knn_query \leq function (data, search_obj, k) {
\mathfrak{D}3 if (!inherits (data, c("sf", "sfc"))}
 4 stop (" Parameter ' data ' must be either an sf or sfc object ." )
 5 }
6 if ( ! inherits ( search _ obj , " sfg " )){
7 stop (" Parameter ' search _ obj ' must be an sfg object ." )
8 }
9 if (lis. wholenumber (k) & & k >= 1) {
10 stop ("Parameter 'k' have to be an integer greater than 1.")
11 }
12
13 # TODO improve the management of CRS of the search objects ...
14 # should we consider that the search object has a CRS or not?
15 # or should it inherits from the data?
16 # or should we add an additional parameter for it?
17 search_obj_sfc <- st_sfc(list(search_obj), crs = st_crs(data))
18
19 dist <- st_distance(search_obj_sfc, data, by_element = TRUE)
20
21 if (nrow(st_st(f(data)) < k){
22 k \le nrow (data)
23 }
24
25 indices \leq order (as. numeric (dist)) [1:k]26
27 if (inherits (data, "sf")) {
28 data [ indices , ]
29 } else {
30 data [ indices ]
31 }
32 }
```
#### Listing  $4.3$  – Consulta sq\_knn\_query

A consulta sq\_knn\_query recebe os seguintes parâmetros obrigatórios (linha 1):

• data - é a base de dados que contém todos os pontos que serão buscados;

- search\_object é o ponto de referência, são calculadas as distâncias de todos os pontos da 'data' com relação ao 'search\_object';
- k é a quantidade de pontos mais próximos que se quer obter.

O bloco entre as Linhas 3 e 11 são validações dos parâmetros de entrada: 'data' precisa ser do tipo sf ou sfc, 'search obj' precisa ser do tipo sfg e k precisa sem um número inteiro maior do que zero. Caso algum desses requisitos não sejam cumpridos, é retornado ao usuário uma mensagem indicando que o valor da entrada não satisfaz a condição da consulta. A Linha 17 transforma o 'search\_obj' num objeto sfc onde o CRS precisa ser igual ao do parâmetro 'data'. É importante o CRS do objeto de consulta e da base de dados de busca serem iguais. Na linha 19 são calculadas as distância entre o 'search\_obj' com cada linha de 'data'. O bloco if que se inicia na Linha 21 valida se o valor de k excede a quantidade de itens que podem ser retornados. Caso 'data' possua menos pontos do que k, então k terá um novo valor, que ´e a quantidade de linhas que existem em 'data' A Linha 25 s˜ao ordena as distˆancias obtidas na variável 'dist' (Linha 19) e armazena numa lista os indices das k distâncias mais próximas. No bloco if/else a partir da Linha 27, há uma verifição se 'data' é um sf ou um sfc, porque dependendo do seu tipo, a forma de retornar os valores é diferente. Porém, sendo outro o tipo da variável, são retornados para o resultado as linhas obtidas na variável 'indices'.

Para testar a consulta sq\_knn\_query, definiu-se k igual a 5, e o resultado obtido é o dataframe da [Tabela 2.](#page-17-0) E a [Figura 4](#page-18-1) mostra visualmente os pontos retornados da consulta, eles s˜ao representados em verde, os pontos verdes e azuis pertencem a base de dados 'data' (estes pontos compõem a vizinhança, são os alvos), e o ponto vermelho é o ponto de referência (são buscados os k-NN deste ponto).

<span id="page-17-0"></span>

|            | osm_id<br>$<$ chr $>$ | aeroway<br>$<$ chr $>$ | geometry<br>$\langle$ POINT $[$ <sup>0</sup> $]$ >                  |
|------------|-----------------------|------------------------|---------------------------------------------------------------------|
|            |                       |                        | 6701982456    6701982456    windsock    POINT (-51.51995 -25.38792) |
|            |                       |                        | 5176142434    5176142434    windsock    POINT (-50.65306 -24.32234) |
|            |                       |                        | 1827897936  1827897936  windsock  POINT (-52.01297 -23.47645)       |
| 9277707008 | 9277707008            |                        | windsock POINT (-49.95672 -24.8057)                                 |
|            |                       |                        | 8411187068 8411187068 windsock POINT (-49.47689 -25.29902)          |

Tabela  $2$  – Resultado de sq\_knn\_query(data, search\_obj, 5)

Fonte: A autora.

<span id="page-18-1"></span>Figura 4 – Visualização da consulta sq\_knn\_query(data,search\_obj, 5): pontos retornados da consulta são representados em verde, os pontos verdes e azuis compõem a vizinhança (são os alvos), e os ponto vermelho é o ponto de referência (são buscados os k-NN deste ponto).

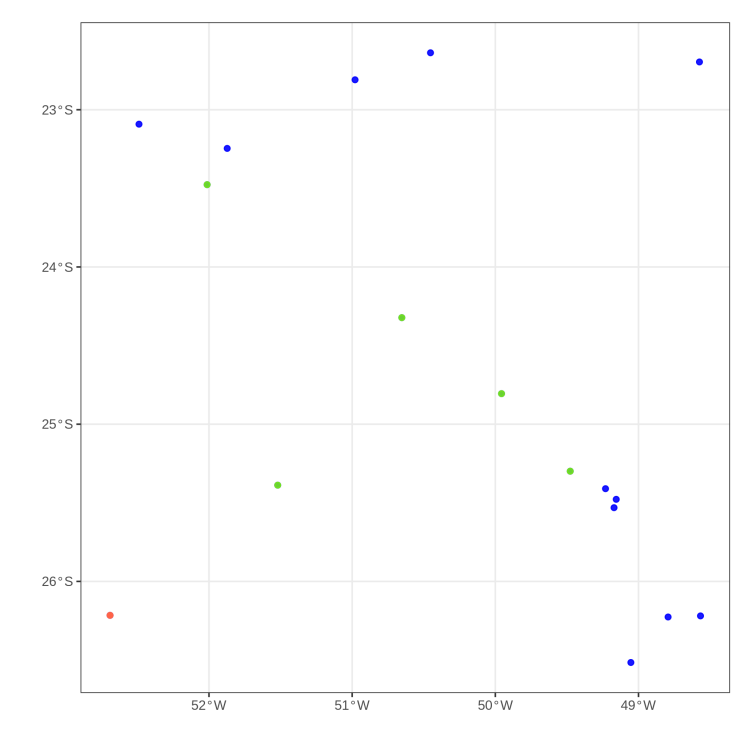

Fonte: autora.

#### <span id="page-18-0"></span>4.3 Range Query

A função Range Query faz uma busca dos vizinhos mais próximos a um ponto de referência, a quantidade de vizinhos retornadas é baseada numa distância 'dist'. Se um ponto A possui uma distância menor ou igual ao valor de 'dist' (com relação ao ponto de referência), então o ponto A faz parte do resultado. Neste trabalho, a consulta se chama sq\_distance\_query [\(Listing 4.4\)](#page-18-2)

```
1 #' Implementation of distance-based query
2 \#' @import sf
3 #' Qexport
4 sq_distance_query <- function (data, search_obj, dist) {
5
6 if (!inherits (data, c("sf", "sfc"))) {
7 stop (" Parameter ' data ' must be either an sf or sfc object ." )
8 }
9 if (!inherits (search_obj, "sfg")){
10 stop ("Parameter 'search_obj' must be an sfg object.")
11 }
12 if (!is.numeric (dist) && dist >= 0) {
13 stop (" Parameter ' dist ' have to be a numeric greater than 0. " )
14 }
```

```
15
16 search_obj_sfc \leq st_sfc(list(search_obj), crs = st_crs(data))
17
18 dist2 <- st_distance(search_obj_sfc, data, by_element = TRUE)
19
20 sorted objs <- sort (as.numeric (dist2), index.return = TRUE)
21
22 # select n items with distance less than dist
23 n \le -024 for (i in sorted _ objs $x ){
25 n <- n + 1
26 if (i > dist) {
27 break
28 }
29 }
30
31 indices \leq sorted_objs$ix[1:n-1]32
33 if (inherits (data, "sfc")) {
34 data [ indices ]
35 } else {
36 data [ indices , ]
37 }
38 }
```
#### Listing  $4.4$  – Consulta sq\_distance\_query

A consulta sq\_distance\_query recebe os seguintes parâmetros obrigatórios (linha 4):

- · data é a base de dados que contém todos os pontos que serão buscados;
- search\_object é o ponto de referência, são calculadas as distâncias de todos os pontos da 'data' com relação ao 'search\_object';
- dist é a distância máxima que os pontos mais próximos precisam ter.

Esta consulta possui dependência da biblioteca sf (Linha 2). O bloco entre as Linhas 6 e 14 são validações dos parâmetros de entrada: 'data' precisa ser do tipo sf ou sfc, 'search\_obj' precisa ser do tipo  $sfg$  e 'dist' precisa sem um número maior do que zero. Caso algum desses requisitos não sejam cumpridos, é retornado ao usuário uma mensagem indicando que o valor da entrada não satisfaz a condição da consulta. A Linha 16 transforma o 'search\_obj' num objeto sfc onde o CRS precisa ser igual ao do parâmetro 'data'. É importante o CRS do objeto de consulta e base de dados de busca serem iguais. Na Linha 18 são calculadas as distância entre o 'search\_obj' com cada linha de 'data'. A Linha 20 são ordena as distâncias obtidas na variável 'dist2' (Linha 18) e armazenas numa tabela com duas colunas (uma para as distância, e outra para os índices) Entre as Linhas 23 e 29, percorre-se a variável de distâncias ordenadas (sorted objs), para cada linha, se a distância é menor ou igual a 'dist', é somado 1 a uma variável 'n' iniciada em zero. Quando a distância é maior que 'dist' o loop para. Na Linha 31 são pegos os primeiros indices obtidos na Linha 20, até o valor de 'n', obtido na Linha 25.

No bloco if/else a partir da Linha 33, há uma verifição se 'data' é um sf ou um sfc, porque dependendo do seu tipo a forma de retornar os valores é diferente. Porém, sendo um outro o tipo da variável, são retornados para o resultado as linhas obtidas na variável 'indices'.

Para testar a consulta sq\_distance\_query, definiu-se 'dist' igual a 30.000,5, e o resultado obtido ´e o dataframe da [Tabela 3.](#page-20-0) E a [Figura 5](#page-20-1) mostra visualmente os pontos retornados da consulta, eles são representados em verde, os pontos verdes e azuis pertencem a base de dados 'data' (estes pontos compõem a vizinhança, são os alvos), e os ponto vermelho é o ponto de referência (a distância da Range Query é a partir deste ponto).

Tabela  $3$  – Resultado de sq\_distance\_query(data, search\_obj, 30000.5)

<span id="page-20-0"></span>

| osm_id<br>$\langle$ chr $>$ | aeroway<br>$\langle$ chr $>$ | geometry<br>$\langle$ POINT $[^0]$ >                                |
|-----------------------------|------------------------------|---------------------------------------------------------------------|
|                             |                              | 6701982456    6701982456    windsock    POINT (-51.51995 -25.38792) |
|                             |                              | 5176142434    5176142434    windsock    POINT (-50.65306 -24.32234) |

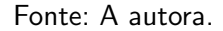

<span id="page-20-1"></span>Figura 5 – Visualização da consulta sq\_distance\_query(data,search\_obj, 30000.5): pontos retornados da consulta são representados em verde, os pontos verdes e azuis compõem a vizinhança (são os alvos), e o ponto vermelho é o ponto de referência (a distância da Range Query é a partir deste ponto).

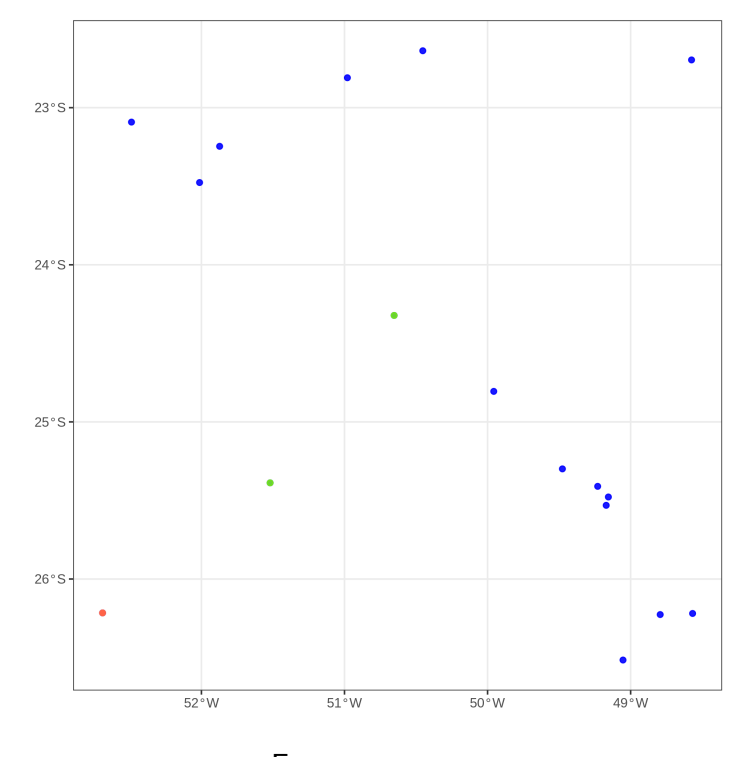

Fonte: autora.

## <span id="page-21-0"></span>4.4 k-NN + Range Query

Esta consulta faz a busca dos vizinhos mais próximos a um ponto de referência combinando k-NN (Item 4.2) e Range query (Item 4.3). Neste trabalho, ela ´e chamada sq\_range\_knn\_query [\(Listing 4.5\)](#page-21-1)

```
1 #' Implementation of range kNN query
2 #' @import sf
3 #' 0export
4 sq_range_knn_query <- function (data, search_obj, k, dist) {
5 sq _ distance _ query ( data , search _ obj , dist ) % >%
6 sq _ knn _ query ( search _ obj , k)
7 }
```
Listing  $4.5$  – Consulta sq\_range\_knn\_query

Para esta consulta são necessários os parâmetros k (exclusivo da sq\_knn\_query), 'dist' (exclusivo da sq\_range\_query), 'data' e 'search\_obj' (contidos das duas consultas)

A primeira etapa no código é executar a sq distance query(Linha 5) e o seu resultado  $\acute{\text{e}}$  utilizado na sq\_knn\_query (Linha 6), o qual retorna o resultado da sq\_range\_knn\_query.

Como característica, o resultado pode ser menor ou igual a k.

Para explificar a consulta sq\_range\_knn\_query, são combinados os exemplos já apresentados da sq\_distance\_query e da sq\_knn\_query. Então k será 5 e dist será 30.000,5. O dataframe da consulta pode ser visto em [Tabela 4.](#page-21-2) A [Figura 6](#page-22-1) mostra visualmente os pontos retornados da consulta, eles são representados em verde, os pontos verdes e azuis pertencem a base de dados 'data' (estes pontos compõem a vizinhança, são os alvos), e os ponto vermelho é o ponto de referência (o k-NN + Range Query é aplicado sobre este ponto). E como dito anteriormente, o resultado pode ser menor do k, mesmo que 'data' contenha mais linhas do que k. Porque 'data' pode ser reduzido pelo sq\_distance\_query.

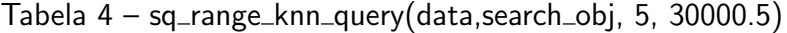

<span id="page-21-2"></span>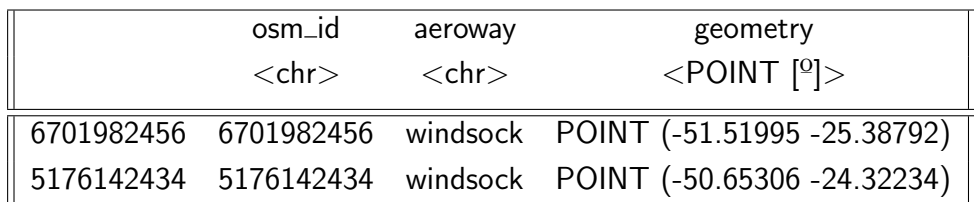

Fonte: A autora.

<span id="page-22-1"></span>Figura 6 – Visualização da consulta sq\_range\_knn\_query(data,search\_obj, 5, 30000.5): pontos retornados da consulta são representados em verde, os pontos verdes e azuis compõem a vizinhança (são os alvos), e o ponto vermelho é o ponto de referência (o k-NN  $+$  Range Query é aplicado sobre este ponto).

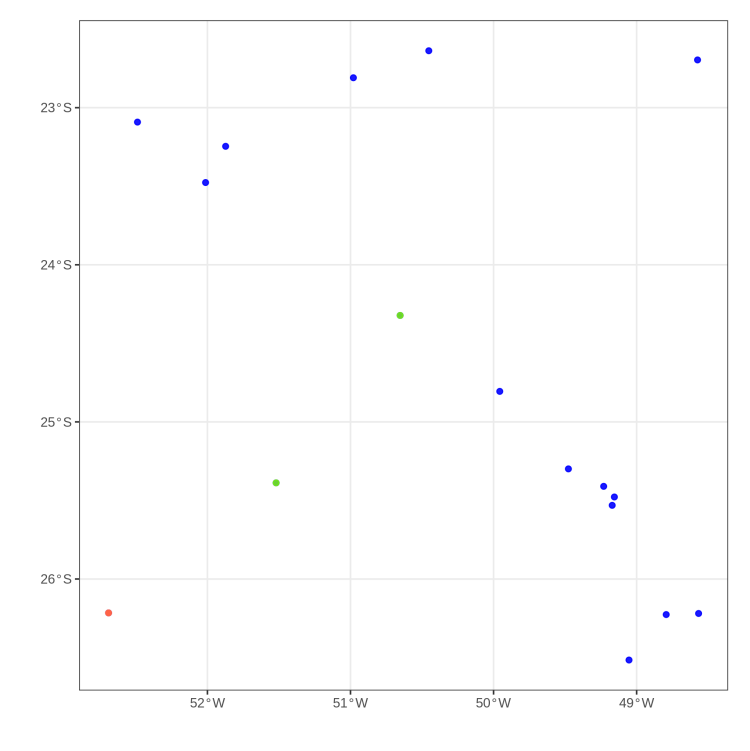

Fonte: autora.

#### <span id="page-22-0"></span>4.5 Relative k-NN

A função Relative k-NN faz a busca dos vizinhos (pontos) mais próximos a um ponto da seguinte maneira:

- pega-se a distância do k item mais próximo ao ponto de referência;
- sobre esta distância é acrescida uma porcentagem, gerando uma nova distância;
- então, é retornado todos os pontos da base de busca com distância menor ou igual à nova distância.

Neste trabalho, esta consulta é chamada sq\_relative\_knn\_query [\(Listing 4.6\)](#page-22-2)

```
1 #' Implementation of relative kNN query
2 \#' @import sf
3 # ' @export
4 sq_relative_knn_query <- function (data, search_obj, k, dist_buff) {
5
6 if (!is.numeric (dist_buff) && dist_buff >= 0){
7 stop ("Parameter 'dist_buff' have to be a numeric greater than 0.")
8 }
9
10 result_knn <- sq_knn_query(data, search_obj, k)
11
```

```
12 if (inherits (result_knn, "sf")){
13 geometries <- st_geometry (result_knn)
14 } else {
15 geometries <- result _ knn
16 }
17
18 search\_obj\_sfc \leftarrow st\_sfc(list(search\_obj), crs = st\_crs(data))19 obj_aux <- st_sfc(list(geometries[[length(geometries)]]),
20 crs = st_crs(data))
21
22 max_dist <- st_distance(search_obj_sfc, obj_aux, by_element = TRUE)
23 max\_dist\_buff < - as . numeric (max\_dist[[1]] * (1 + dist\_buff/100))24
25 sq_distance_query(data, search_obj, max_dist_buff)
26 }
```
Listing  $4.6$  – Consulta sq\_relative\_knn\_query

Esta consulta possui dependência da biblioteca sf (Linha 2) e das consultas sq\_knn\_query (Linha 10 - ver o Item 4.2) e sq\_distance\_query (Linha 24 - ver o Item 4.3).

Os parâmetros obrigatórios (Linha 4) são:

- · data é a base de dados que contém todos os pontos que serão buscados;
- search\_object é o ponto de referência, são calculadas as distâncias de todos os pontos da 'data' com relação ao 'search\_object';
- $k 6$  a quantidade de pontos mais próximos que se quer obter (ver item 4.2);
- · dist\_buff porcentagem de acréscimo sobre a maior distância obtida.

No bloco da Linha 6 é feita uma validação sobre o valor da variável dist\_buff, cuja precisa ter um valor maior que zero. Na linha 10 é chamada a função sq\_knn\_query, onde são validados os outros parâmetros. Caso algum deles não atendam aos requisitos, é retornado ao usuário uma mensagem informando o erro. A utilização da sq\_knn\_query na linha 10 é para que seja obtido k vizinho mais próximo (ou ponto mais distante, de acordo com k). O resultado  $\acute{\text{e}}$  a variável result\_knn. O bloco if/else da Linha 12 valida de a saída result\_knn  $\acute{\text{e}}$  um sf ou sfc, porque é necessário termos acesso apenas à coluna geométrica. A coluna geométrica é armazenada na variável 'geometries Na Linha 18 o 'search object' é transformado em um sfc, esta transformação é necessária para a Linha 21, ao se calcular a distância. A Linha 19 faz o processo igual ao da Linha 18, porém para o último ponto do resultado da sq\_knn\_query. Na Linha 21, calcula-se a distancia entre o ponto k mais distante (obj\_aux) do ponto de referência (search\_obj\_sfc). E na Linha 22 é acrescido a porcentagem 'dist\_buff' sobre esta distância obtida, gerando a variável max dist buff. Depois é executada a consulta sq distance query, com a nova distância (max\_dist\_buff). Nesta consulta o resultado pode ser maior do k. Caso k seja menor que a quantidade de pontos existentes em 'data'.

Para exemplificar a consulta sq\_relative\_knn\_query, k é 2 e 'dist\_buff' é de 10%. O resultado da consuta pode ser visto na [Tabela 5](#page-24-1) e a [Figura 7](#page-24-2) mostra visualmente os pontos

retornados da consulta, eles são representados em verde, os pontos verdes e azuis pertencem a base de dados 'data' (estes pontos compõem a vizinhança, são os alvos), e os ponto vermelho  $\acute{\text{e}}$  o ponto de referência (o Relative k-NN  $\acute{\text{e}}$  aplicado sobre este ponto).

<span id="page-24-1"></span>

| osm_id<br>$<$ chr $>$    | aeroway<br>$<$ chr $>$ | geometry<br>$\langle$ POINT $[^0]$ > |
|--------------------------|------------------------|--------------------------------------|
| 6701982456 6701982456    |                        | windsock POINT (-51.51995 -25.38792) |
| 5176142434    5176142434 |                        | windsock POINT (-50.65306 -24.32234) |
| 1827897936 1827897936    |                        | windsock POINT (-52.01297 -23.47645) |
| 9277707008 9277707008    |                        | windsock POINT (-49.95672 -24.8057)  |

Tabela 5 – Resultado de sq\_relative\_knn\_query(data, search\_obj, 2, 10)

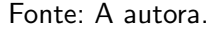

<span id="page-24-2"></span>Figura 7 – Visualização da consulta sq\_relative\_knn\_query(data,search\_obj, 2, 10): pontos retornados da consulta são representados em verde, os pontos verdes e azuis compõem a vizinhança (são os alvos), e o ponto vermelho é o ponto de referência (o Relative k-NN é aplicado sobre este ponto).

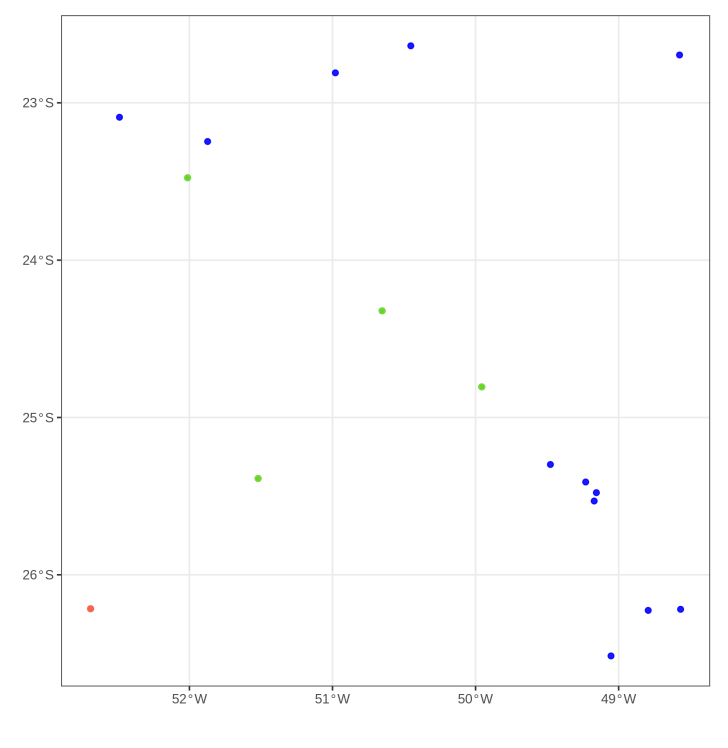

Fonte: autora.

## <span id="page-24-0"></span>4.6 Reverse k-NN

Na função Reverse k-NN, para cada ponto da base alvo, é calculado o seu k-NN. E se o ponto de referência estiver contido no resultado do k-NN do ponto alvo, então o

ponto alvo faz parte do resultado do Reverse k-NN. Neste trabalho, esta consulta se chama sq\_reverse\_knn\_query [\(Listing 4.7\)](#page-25-0)

```
1 #' Implementation of reverse kNN query
2 \#' @import sf
3 #' 0export
4 sq_reverse_knn_query <- function (data, search_obj, k) {
5
6 if (!inherits (data, c("sf", "sf")) {
7 stop (" Argumento ' data ' precisa ser do tipo sf .")
8 }
9 if (!inherits (search_obj, "sfg")) {
10 stop (" Argumento ' search _ obj ' precisa ser do tipo sfg .")
11 }
12 if ( ! is . wholenumber (k )){
13 stop ("Argumento 'k' precisa ser do tipo int.")
14 }
15
16 isIn <- FALSE
17 indexes <- c ()
18
19 if (inherits (data, "sf"))}
20 geometries <- st_geometry (data)
21 } else {
22 geometries <- data
23 }
24 len <- length ( geometries )
25
26 search_obj_sfc <- st_sfc(list(search_obj), crs = st_crs(data))
27
28 if (any (geometries == search_obj_sfc)) {
29 isIn <- TRUE
30 }
31
32 if (isIn == FALSE) {
33 geometries <- st_sfc(c(geometries, search_obj_sfc))
34 }
35
36 for (i in 1: len ) {
37 result_knn <- sq_knn_query (geometries, geometries [[i]], (k+1))
38
39 for (j in 1: length ( result _ knn )) {
40 if (result\_knn[[j]] == search\_obj){
41 indexes <- append ( indexes , i )
42 }
43 }
44 }
45
```

```
46 if (inherits (data, "sfc")) {
47 data [ indexes ]
48 } else {
49 data [ indexes , ]
50 }
51 }
```
#### Listing  $4.7$  – Consulta sq\_reverse\_knn\_query

Esta consulta possui depêndencia da biblioteca sf (Linha 2) e da consulta sq\_knn\_query (Linha 39 - ver o Item 4.2).

A consulta sq\_reverse\_knn\_query recebe os seguintes parâmetros obrigatórios (Linha 4):

- · data é a base de dados que contém todos os pontos que serão buscados;
- search\_object é o ponto de referência, são calculadas as distâncias de todos os pontos da 'data' com relação ao 'search\_object';
- k é a quantidade de pontos mais próximos que se quer obter.

O bloco entre as Linhas 6 e 14 são validações dos parâmetros de entrada: 'data' precisa ser do tipo sf ou sfc, 'search\_obj' precisa ser do tipo sfg e k precisa sem um número inteiro maior do que zero. Caso algum desses requisitos não sejam cumpridos, é retornado ao usuário uma mensagem indicando que o valor da entrada não satisfaz a condição da consulta. Após a validação dos parâmetros é feita uma verificação para saber se 'search\_obj' está dentro de 'data'. Para isso, primeiro é obtida a coluna geométrica de 'data' (bloco if/else da Linha 19). Depois, na Linha 26, tranforma-se 'search\_obj' em sfc, mesma classe da coluna geométrica obtida anteriormente. Então, na Linha 28, é verificado se o ponto alvo está contido na base alvo. Caso não esteja, o ponto alvo é inserido no fim do sfc de pontos alvos (Linha 33). Agora  $\acute{\text{e}}$  feita a consulta sq\_knn\_query para todos os pontos da base alvo (bloco da Linha 36). Porém, caso 'search\_obj' tenha sido inserido dentro desta consulta (sq\_reverse\_knn\_query), não é feito o k-NN dele. Porque este ponto n˜ao pertence de fato a esta base alvo. Dentro do bloco da Linha 36, para cada kNN feito (Linha 37) é verificado se no resultado está contido o ponto de referência. Caso esteja, é guardado o índice do ponto alvo na variável 'indexes' (Linha 41). Por fim, é retornado o resultado em formato sf ou sfc, bloco if/else da Linha 46.

Para exemplificar a consulta sq\_reverse\_knn\_query, k será igual a 8. A [Tabela 6](#page-27-1) mostra a saída da chamada da consulta, e a [Figura 8](#page-27-2) é a parte visual de como ficou a distribuição dos pontos: os pontos retornados da consulta, eles são representados em verde, os pontos verdes e azuis pertencem a base de dados 'data' (estes pontos compõem a vizinhança, são os alvos), e os ponto vermelho é o ponto de referência (o Reverse k-NN é aplicado sobre este ponto).

<span id="page-27-1"></span>

| osm_id<br>$<$ chr $>$ | aeroway<br>$<$ chr $>$ | geometry<br>$\langle$ POINT $[$ <sup>o</sup> $]$ >            |
|-----------------------|------------------------|---------------------------------------------------------------|
|                       |                        | 1827897936  1827897936  windsock  POINT (-52.01297 -23.47645) |
|                       |                        | 6701982456 6701982456 windsock POINT (-51.51995 -25.38792)    |
|                       |                        |                                                               |

Tabela 6 – Resultado de sq\_reverse\_knn\_query(data,search\_obj, 8)

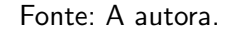

<span id="page-27-2"></span>Figura 8 – Visualização da consulta sq\_reverse\_knn\_query(data,search\_obj, 8): pontos retornados da consulta são representados em verde, os pontos verdes e azuis compõem a vizinhança (são os alvos), e o ponto vermelho é o ponto de referência (o Reverse k-NN é aplicado sobre este ponto).

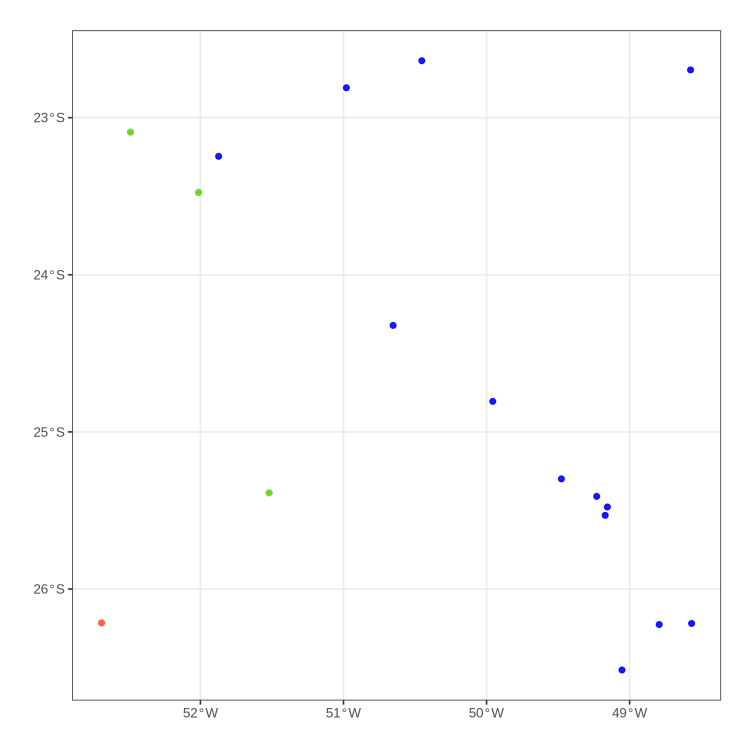

Fonte: autora.

#### <span id="page-27-0"></span>4.7 k Closest Pairs

Dado duas bases de pontos (base A e base B), são calculadas as distâncias entre cada ponto da base A com cada ponto da base B. Na função k Closest Pairs, sendo k um número inteiro maior do que zero, é retornado os k pares mais próximos, de acordo com as distâncias calculadas. Neste trabalho esta consulta é chamada sq k closest pairs query [\(Listing 4.8\)](#page-27-3)

```
1 #' Implementation of k closest pairs query
2 #' @import sf
3 #' 0export
4 sq_k_closest_pairs_query <- function(data_ref, data_search, k){
```

```
5
6 if (!inherits (data_ref, c("sf", "sfc")))
7 stop (" Argumento ' data _ ref ' precisa ser do tipo sf . ")
8 }
9 if (!inherits (data_search, c("sf", "sfc"))) {
10 stop (" Argumento ' data _ search ' precisa ser do tipo sf .")
11 }
12 if ( ! ( st\_crs ( data\_ref ) == st\_crs ( data\_search ) ) ){
13 stop (" 0 CRS entre 'data_ref' e 'data_search' precisa ser igual.")
14 }
15
16 df \leftarrow data.frame (matrix (ncol = 3, nrow = 0))
17 colnames (df) <-c ("ref", "target", "dist")
18
19 if (inherits (data_search, "sf")){
20 geometries_ref <- st_geometry (data_ref)
21 geometries <- st_geometry (data_search)
22 } else {
23 geometries_ref <- data_ref
24 geometries <- data_search
25 }
26
27 len_ref <- length (geometries_ref)
28
29 for (i in 1: len_ref) {
30 search _ obj _ sfc <- st _ sfc ( list ( geometries _ ref [[ i ]]) , crs = st _ crs (
     data_ref))
31 dist <- st_distance (search_obj_sfc, data_search, by_element = TRUE,)
32 sorted_objs <- sort (as.numeric (dist), index.return = TRUE)
33
34 for (j in 1: length ( sorted _ objs $ x) ){
35 df [nrow (df) + 1,] <- c (list (geometries_ref [i]), list (geometries [
      sorted\_objs$ix[j]]), sorted_objs$x[j])
36 }
37 }
38
39 indexes <- order (as.numeric (df $dist)) [1:k]
40
41 result <- df [ indexes ,]
42 result$ref <- st_sfc(result$ref)
43 result$target <- st_sfc(result$target)
44 result $ dist <- NULL
45 rownames (result) <- NULL
46 result
47 }
```
Esta consulta tem dependência da biblioteca  $sf$  (Linha 2). E os seus parâmetros obrigatórios (Linha 4) são:

- data\_ref é a base de dados que contém todos os pontos referência;
- · data\_search é a base de dados que contém todos os pontos alvo;
- k é a quantidade de pares de pontos mais próximos que se quer obter.

Entre as Linhas 6 e 14 sao feitas as validações dos parâmetros de entrada. As variáveis 'data\_ref' e 'data\_search' precisam ser do tipo *sf* ou *sfc* e o CRS delas precisa ser o mesmo. O bloco *if/else* da Linha 19 verifica se 'data\_ref' e 'data\_search' são sf ou sfc para pegar apenas a coluna geométrica dessas variáveis. Na Linha 27 define-se a variável 'len\_ref' para armazenar a quantidade de pontos existentes na base de referência No bloco da linha 29, cada ponto de referência é transformado em um sfc (Linha 30), depois são calculadas as distâncias deste ponto com todos os outros da base alvo (Linha 31). Depois, estes pontos são ordenados (Linha 32), e inseridos dentro de um dataframe 'df' (bloco da Linha 34, o dataframe aqui utilizado foi definido na Linha 16). Este dataframe contém 3 colunas: ref, target e dist, onde é armazena, respectivamente, o índice do ponto de referência, o índice do ponto alvo, e a distância entres estes dois pontos. Na Linha 39, todas as combinações entre os pontos de 'data\_ref' e 'data\_search' são ordenados pela distância, e armazena-se apenas os k índices de 'df' na variável 'indexes' Na linha 41 são recuperados todos os valores de 'df' que correspondem aos valores de 'indexes'. Na Linha 42 e 43 as colunas ref e target recuperados são transformadas em sfc. Remove-se a coluna dist (Linha 44) e os índices (Linha 45) do resultado.

Para exemplificar a consulta sq\_k\_closest\_pairs\_query os pontos obtidos em [Listing 4.1](#page-14-2) foram divididos em dois [\(Listing 4.9\)](#page-29-0). E os dois grupos ficaram como na [Figura 9](#page-30-0)

```
1 data_ref \leq base_ponto [1:8,]2 data_search <- base_ponto [9:17,]
```
Listing  $4.9$  – Base de dados para sq\_k\_closest\_pairs\_query

<span id="page-30-0"></span>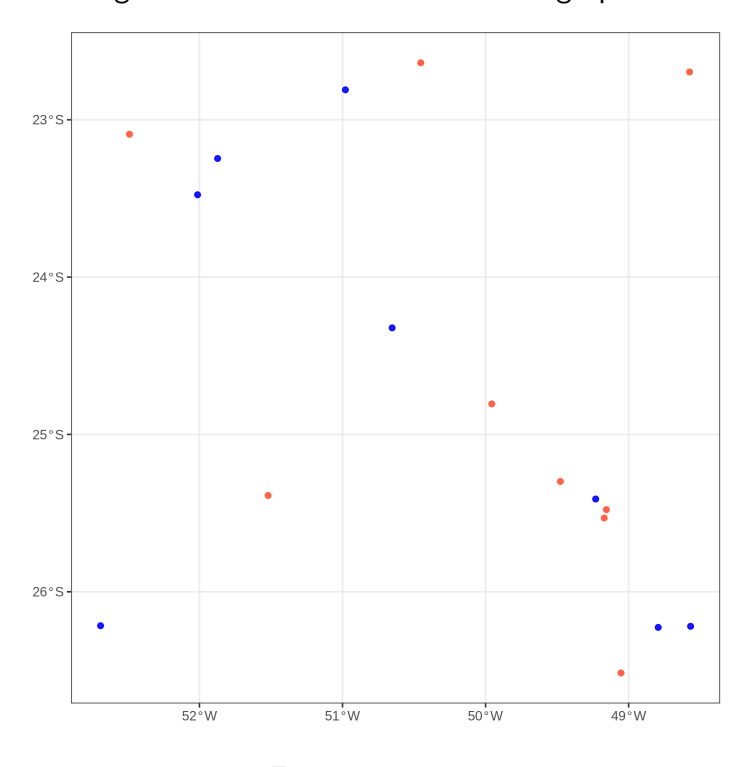

Figura 9 – Divisão da base em dois grupos

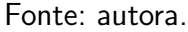

Chamando a consulta com k igual a 4, a saída obtida para sq\_k\_closest\_pairs\_query(data\_ref, data\_search, 4) pode ser vista em [Tabela 7.](#page-30-1) E a vizualização destes pontos pode ser vista na [Figura 10,](#page-31-0) na qual os pontos em azul compõem a base de dados de referência (sobre cada ponto é calculado o k-NN), os pontos em vermelho são a base de dados de alvo ou vizinhança, e os pontos com cor sólida fazem parte do resultado da consulta.

Tabela  $7$  – Consulta sq\_k\_closest\_pairs\_query(data\_ref, data\_search, 4)

<span id="page-30-1"></span>

| ref                         | target                           |
|-----------------------------|----------------------------------|
| $<$ POINT $>$               | $<$ POINT $>$                    |
| POINT (-49.27532 -25.43777) | POINT (-49.15557 -25.47792)      |
| POINT (-49.27532 -25.43777) | POINT (-49.17082 -25.5311)       |
| POINT (-49.27532 -25.43777) | POINT (-49.47689 -25.29902)      |
| POINT (-48.79335 -26.22633) | POINT POINT (-49.0533 -26.51577) |

Fonte: A autora.

<span id="page-31-0"></span>Figura 10 – Visualização da consulta sq\_k\_closest\_pairs\_query(data\_ref, data\_search, 4): os pontos em azul compõem a base de dados de referência (sobre cada ponto é calculado o k-NN), os pontos em vermelho são a base de dados de alvo ou vizinhança, e os pontos com cor sólida fazem parte do resultado da consulta.

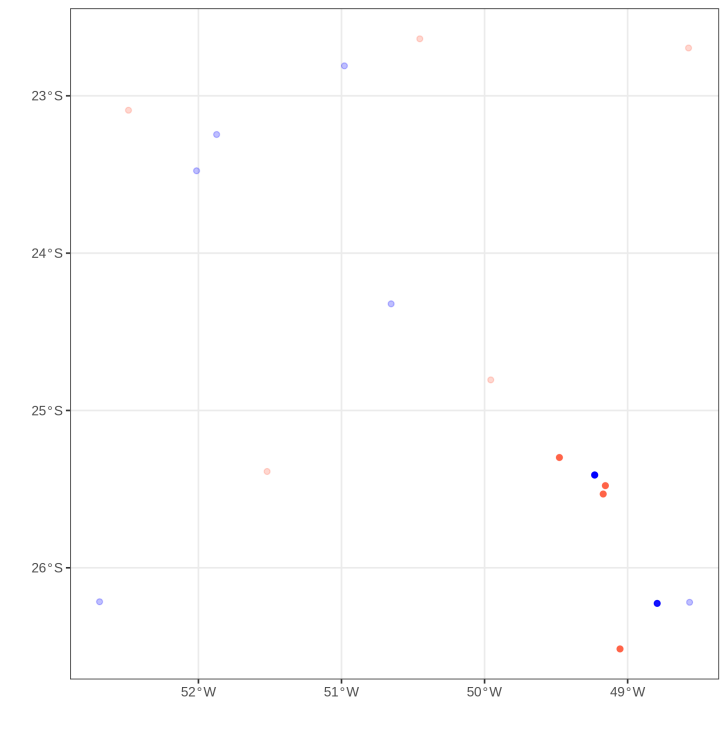

Fonte: autora.

# <span id="page-32-0"></span>5 CONCLUSÃO

Neste trabalho são apresentados os algoritmos de consultas espaciais baseadas em métrica (onde a distância entre um ponto e outro é relevante) utilizando a linguagem R. Para o desenvolvimento, foi utilizado o tipo de dado geométrico ponto, porém não é definitivo. Os algoritmos deste trabalho aceitam também os outros tipos de dados geométricos (por exemplo, linha), mas pode ocorrer um resultado insatisfatório, pois durante a elaboração das consultas não se levou em consideração a extensão dos objetos. Os testes apresentados foram sobre bases de dados não volumosas, para que a visualização da aplicação de cada algoritmo ficasse mais simples. Então, é interessante num projeto futuro testes em bases volumosas, para se observar o desempenho destas consultas, e se necessário estudar ajustes para melhorar a performance. Além desta sugestão, pode-se incluir para oportunidades futuras:

- a inclusão das consultas desenvolvidas neste trabalho em um pacote da linguagem R;
- os algoritmos foram desenvolvidos levando em consideração pontos. Como forma de expandir estas consultas para os outros tipos de dados espaciais vetorias, pode-se levar em consideração alguns ajustes para que as consultas envolvendo linhas, por exemplo, retornem resultados mais adequados;
- inclusão de estruturas de indexação, para proporcionar aceleração no processamento

#### **Referências**

<span id="page-33-5"></span><span id="page-33-0"></span>CARNIEL, A. C. Spatial information retrieval in digital ecosystems: A comprehensive survey. In: Proceedings of the 12th International Conference on Management of Digital EcoSystems. New York, NY, USA: Association for Computing Machinery, 2020. (MEDES '20), p. 10-17. ISBN 9781450381154. Disponível em: <<https://doi.org/10.1145/3415958.3433038>>. Citado 2 vezes nas páginas [9](#page-9-3) e [10.](#page-10-0)

<span id="page-33-6"></span>CASANOVA, M. A. et al. Bancos de Dados Geográficos. Ed. Mundo Geo, 2005. Disponível em: <<http://www.dpi.inpe.br/livros/bdados/cap8.pdf>>. Acesso em: 08 de outubro de 2022. Citado na página [11.](#page-11-3)

<span id="page-33-10"></span>CORRAL, A. et al. Closest pair queries in spatial databases. In: Proceedings of the 2000 ACM SIGMOD International Conference on Management of Data. New York, NY, USA: Association for Computing Machinery, 2000. (SIGMOD '00), p. 189–200. ISBN 1581132174. Disponível em:  $\langle$ <https://doi.org/10.1145/342009.335414>>. Citado na página [13.](#page-13-1)

<span id="page-33-4"></span>CAMARA, G. et al. Anatomia de Sistemas de Informação Geográfica. UNICAMP Editora, 1996. Disponível em: <<http://www.dpi.inpe.br/gilberto/livro/anatomia.pdf/>>. Acesso em: 08 de outubro de 2022. Citado na página [9.](#page-9-3)

<span id="page-33-7"></span>DAVIS JR, C. A. et al. O Open Geospatial Consortium. [s.n.], 2005. Disponível em: <<http://www.dpi.inpe.br/livros/bdados/cap11.pdf>>. Acesso em: 08 de outubro de 2022. Citado na página [11.](#page-11-3)

<span id="page-33-2"></span>GUTING, R. H. An introduction to spatial database systems.  $VLDB$ , v. 4, n. 3, 1994. Citado 2 vezes nas páginas [7](#page-7-2) e [9.](#page-9-3)

<span id="page-33-1"></span>MARINO, T. B. Representação de Dados Espaciais - Raster x Vetor x TIN. 2000. Disponível em:  $\langle$ [http://www.ufrrj.br/lga/tiagomarino/aulas/5%20-%20Representacao%20de%](http://www.ufrrj.br/lga/tiagomarino/aulas/5%20-%20Representacao%20de%20Dados%20Espaciais%20-%20Raster%20x%20Vetor%20x%20TIN.pdf) [20Dados%20Espaciais%20-%20Raster%20x%20Vetor%20x%20TIN.pdf](http://www.ufrrj.br/lga/tiagomarino/aulas/5%20-%20Representacao%20de%20Dados%20Espaciais%20-%20Raster%20x%20Vetor%20x%20TIN.pdf)>. Acesso em: 08 de outubro de 2022. Citado na página [7.](#page-7-2)

<span id="page-33-3"></span>PEBESMA, E. Simple Features for R. 2022. Disponível em:  $\langle$ [https://cran.r-project.org/](https://cran.r-project.org/web/packages/sf/vignettes/sf1.html) [web/packages/sf/vignettes/sf1.html](https://cran.r-project.org/web/packages/sf/vignettes/sf1.html)>. Acesso em: 08 de outubro de 2022. Citado 3 vezes nas p´aginas [7,](#page-7-2) [12](#page-12-3) e [13.](#page-13-1)

<span id="page-33-8"></span>POSTGIS. PostGIS. 2022. Disponível em:  $\langle$ <https://postgis.net/> $>$ . Acesso em: 08 de outubro de 2022. Citado na página [12.](#page-12-3)

<span id="page-33-9"></span>TANIAR, D.; RAHAYU, W. A taxonomy for nearest neighbour queries in spatial databases. **Journal of Computer and System Sciences**, v. 79, n. 7, p. 1017-1039, 2013. ISSN 0022-0000. Disponível em: <<https://www.sciencedirect.com/science/article/pii/S0022000013000275>>. Citado na página [13.](#page-13-1)